# **ASPRS Pacific Southwest Region SDSU Student Chapter Spring Technical Meeting**

**Date:** Friday, April 16, 2021 from 2:00 - 4:30 pm PDT **Location:** Zoom

**[Link](https://my.asprs.org/ASPRSMember/Events/Event_Display.aspx?EventKey=PSW210416)** for Registration through MyASPRS (FREE to register and attend)

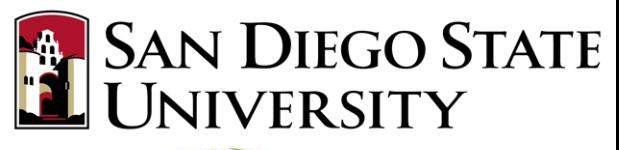

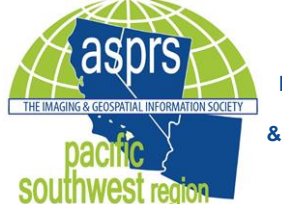

**The American Society for Photogrammetry & Remote Sensing & the ASPRS Student Advisory Council**

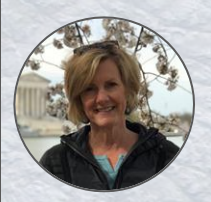

2:00 - 2:30 **Dr. Cindy Schmidt (BAERI/NASA)** *Satellite Earth Observations for Nature and People*

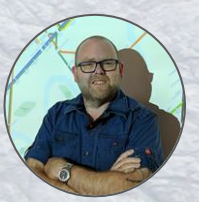

2:30 - 3:00 **Dr. Kenneth Field (Esri Inc)** *The strange case of Dr Cartography and Mr Map-maker*

### 3:00 - 3:30

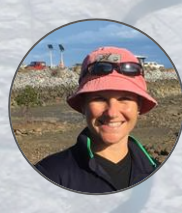

**Dr. Karen Joyce (James Cook University; She Maps; GeoNadir)** *20 Years of Coral Reef Remote Sensing, She Maps Outreach, & GeoNadir*

### 3:30 - 4:30 (Plenary Talk) **Dr. Vena Chu (UCSB Geography)** *Understanding supraglacial rivers on the Greenland Ice Sheet*

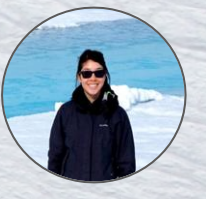

Abstract: Supraglacial rivers on the Greenland ice sheet transport large volumes of surface meltwater to the ocean, yet they are not well understood. This presentation will 1) characterize supraglacial river hydraulics from field observations; 2) compare direct measurements of supraglacial river discharge with modeled runoff; and 3) map supraglacial rivers using high-resolution satellite imagery.

Bio: Vena W. Chu is an Assistant Professor in the Department of Geography at UCSB. She received the Ph.D. degree in Geography from UCLA, and was also a University of California President's Postdoctoral Fellow at the UC Berkeley Department of Geography. Her research employs geospatial technologies and field observations to study Arctic hydrologic systems in a changing climate, particularly to understand Greenland Ice Sheet hydrology from snow to sea.

## Instructions for Workshop Registration

Sign in | H | Q | **aspits** The IMAGING & GEOSPATIAL CREATE ACCOUNT ASPRS MAIN SITE ASPRS EVENTS BOOK STORE MEMBERS HOME JOIN NOW GIVE NOW

#### Share this page  $\Box$  in  $\Box$

#### PSW & SDSU Spring Technical Meeting

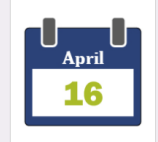

Calling all Geographers, Drone Enthusiasts, Map Makers, Remote Sensing Scientists, Photogrammetrists, and Anyone Interested in Practical Applications of Geospatial Science and Technology!

Please join the American Society for Photogrammetry and Remote Sensing (ASPRS) Pacific Southwest (PSW) Region and San Diego State University (SDSU) Student Chapter of ASPRS on Friday, April 16th, 2021 for our Spring Technical Meeting. It will be held over Zoom from 2:00-4:30 pm.

#### Featuring

Dr. Cindy Schmidt (BAERI/NASA) will speak about satellite observations for nature and people, and will share the work she has done with Indigenous communities. Dr. Schmidt has over 25 years of experience in remote sensing and GIS technology for natural resource management, urban planning, and human health risk assessment.

Dr. Kenneth Field (Esri Inc) is a cartographer, data visualization wizard, and self described "cartonerd" who regularly blogs his cartographic creations and shows users what is possible with Esri software.

Dr. Karen Joyce Uames Cook University in Cairns, Australia; She Maps; GeoNadir) will discuss her work with drones and imaging the Great Barrier Reef in Australia. In addition to teaching, she is the co-founder and Education director of She Maps and GeoNadir, both of which focus on geospatial technology and drone imaging.

Dr. Vena Chu (UC Santa Barbara Geography) will speak about supraglacial rivers on the Greenland Ice Sheet. Her research uses geospatial technologies and field observations to study Arctic hydrologic systems in a changing climate.

There will be time following the presentations for additional Q&A from 4:30-5:30 pm. This will be a great event to learn about current remote sensing, photogrammetry, and GIS research projects and opportunities. We hope you can join us!

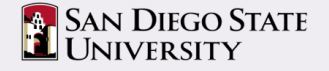

A MyASPRS account is required to access services, register for events, and purchase products from ASPRS. You do not have to be an ASPRS member to create a MyASPRS account. If you wish to join ASPRS to receive member benefits, including discounts on most products and services, you will have the option to join once you have created your MyASPRS account.

All ASPRS members have MyASPRS accounts. If you do not remember your username or password, use the links below to reset. An email will be sent to your primary email address in your member profile. If you no longer have access to this email, please contact office@asprs.org or call 301-493-0290 for assistance

A MyASPRS account is required to access services, register for events, and purchase products from ASPRS. You do not have to be an ASPRS member to create a MyASPRS account. If you wish to join ASPRS to receive member benefits, including discounts on most products and services, you will have the option to join once you have created your MyASPRS account.

All ASPRS members have MvASPRS accounts. If you do not remember your username or password, use the links below to reset. An email will be sent to your primary email address in your member profile. If you no longer have access to this email, please contact office@asprs.org or call 301-493-0290 for assistance.

To register, Sign In with your **ASPRS Account or Create** 

Sian In

Forgot username? | Forgot password?

Create a new accoun

Account

Username

Password

Keep me signed in

**Registration Link** 

### https://my.asprs.org/ASPRSMe mber/Events/Event Display.asp x?EventKey=PSW210416)

To register, **Sign In with your ASPRS** Account

**A** ...or click **Create a new** account.

## To Create a New Account…

Sign in | 画 | Q **asdrs** The IMAGING & GEOSPATIAL ASPRS MAIN SITE ASPRS EVENTS **CREATE ACCOUNT ROOK STORE** MEMBERS HOME JOIN NOW GIVE NOW Create an Account Already registered? Sign In Drofiy (None)  $\vee$ \*First name **1.** Enter the Middle name required \*Last name Suffix (None) information Organization Enter an organization \*Email marked with the Dhone Country **United States \***… **Address** \*City \*State (None) \* Postal code Username **2.** …and click \*Password Confirm password **Save.** The password must be at least z characters long and contain at least 1 letter and 1 num

**3.** On the next page, click **Register Myself**.

Register Myself

**4.** On the page after, click **Proceed to Checkout**.

Proceed to Checkout

**5.** On the page after that, click **Submit Order**. Submit Order

**6.** You'll receive a Confirmation on the final page (and an email confirmation as well).